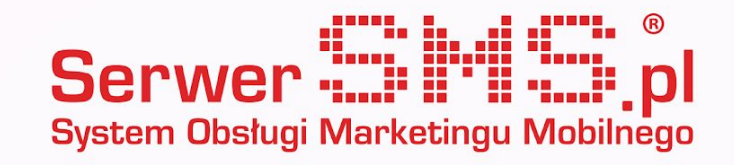

# **Open Graph Protocol**  Pokaż Avatar i szerszy opis w kampaniach SMS

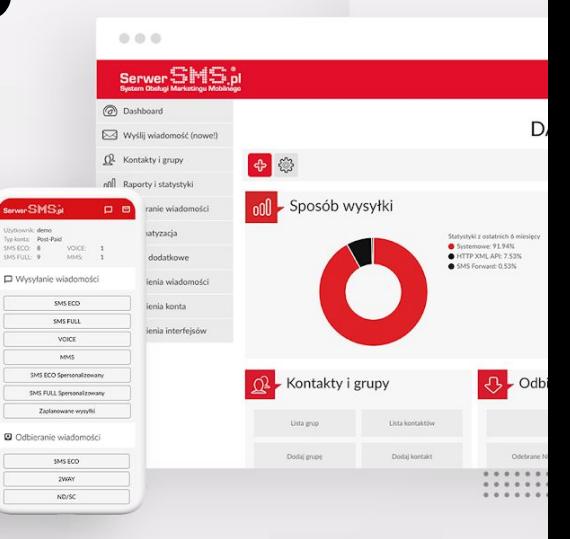

 $\begin{array}{cccccccc} 0& 0& 0& 0& 0& 0& 0& 0 \\ 0& 0& 0& 0& 0& 0& 0& 0 \\ 0& 0& 0& 0& 0& 0& 0& 0 \\ 0& 0& 0& 0& 0& 0& 0& 0 \end{array}$ 

# Czym jest **Open Graph Protocol?**

To ustandaryzowany zestaw tagów, który działa na podstawie tzw. **metadanych**, które umieszczamy w kodzie HTML, pomiędzy znacznikami **<head></head>**. Dzięki tym elementom mamy kontrolę nad tym, w jaki sposób informacje z naszej strony są wyświetlane po udostępnieniu adresu URL w tym w aplikacji odczytującej wiadomości SMS.

## **Kilka tagów zmieni Twój SMS**

Tagi OG można wykorzystać w komunikacji, aby SMS automatycznie pobierał dodatkowe **informacje z adresu URL** umieszczonego w treści wiadomości. Wyżej prezentujemy przykłady wiadomości z tagami **OpenGraph** oraz bez tagów.

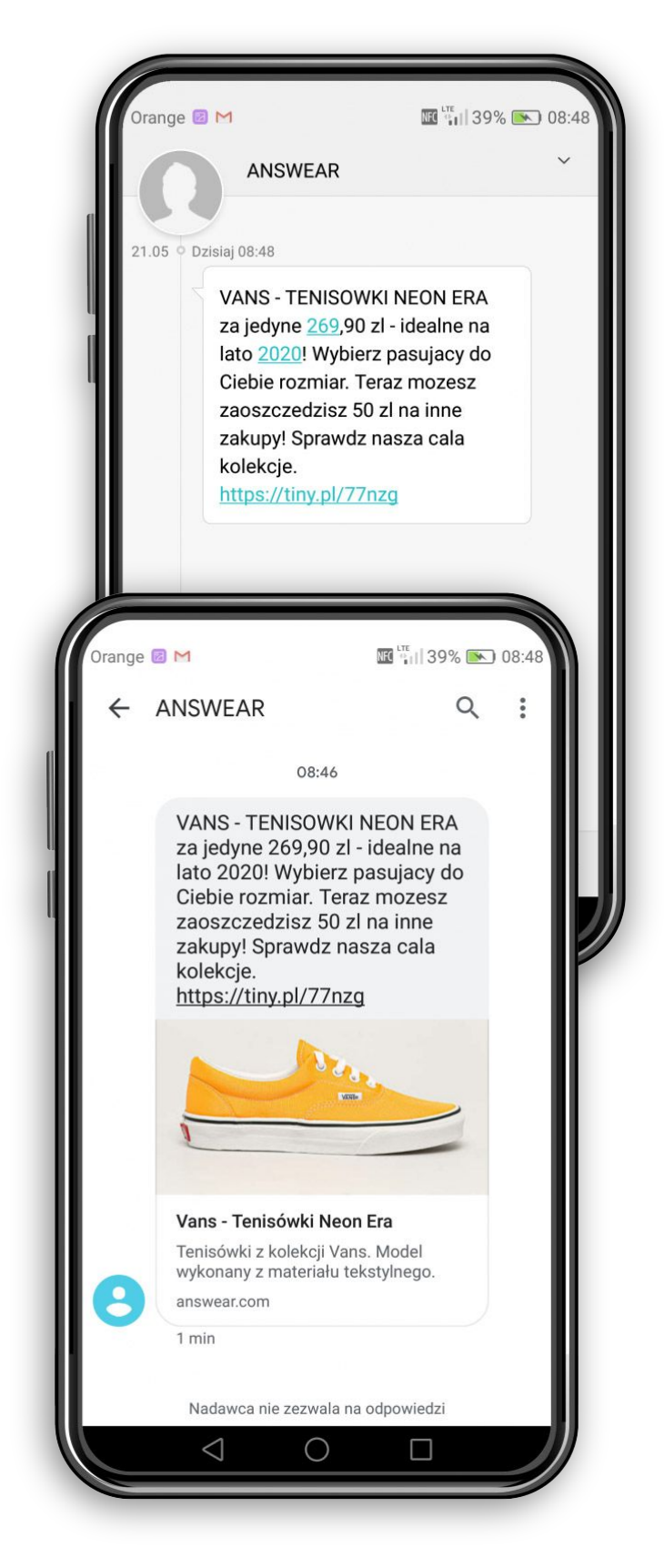

*Prezentacja graficzna na przykładzie "Wiadomości Google" ma charakter poglądowy i może się różnić w zależności od aplikacji obsługującej SMS-y. Powyższa wizualizacja jest realnym przykładem pobrania meta danych ze sklepu internetowego, jednak nie stanowi żadnej oferty lub promocji przedstawionych produktów.*

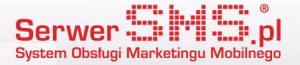

# **Stosuj tagi OG i Twórz komunikat uniwersalnie**

Pamiętaj, aby stosując tagi Open Graph pisać wiadomości SMS uniwersalnie. **Na ten moment nie wszystkie czytniki SMS obsłużą tagi Open Graph** oraz szerszy kontent w wiadomości SMS. Część komunikatów SMS wyświetli się w standardowej formie.

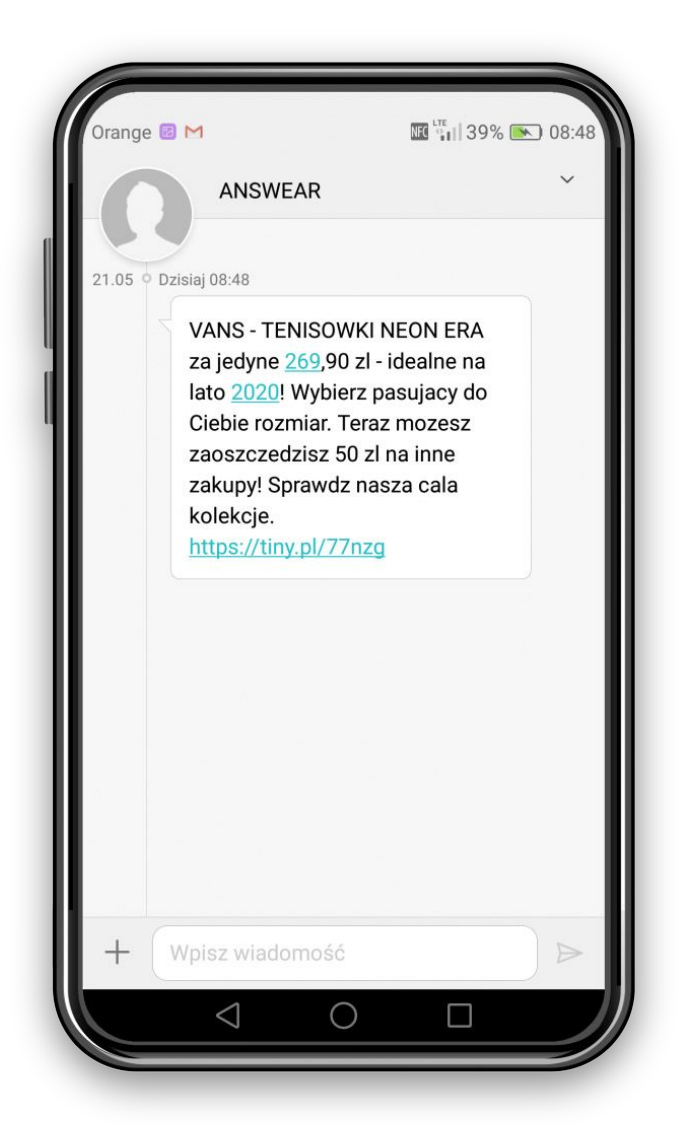

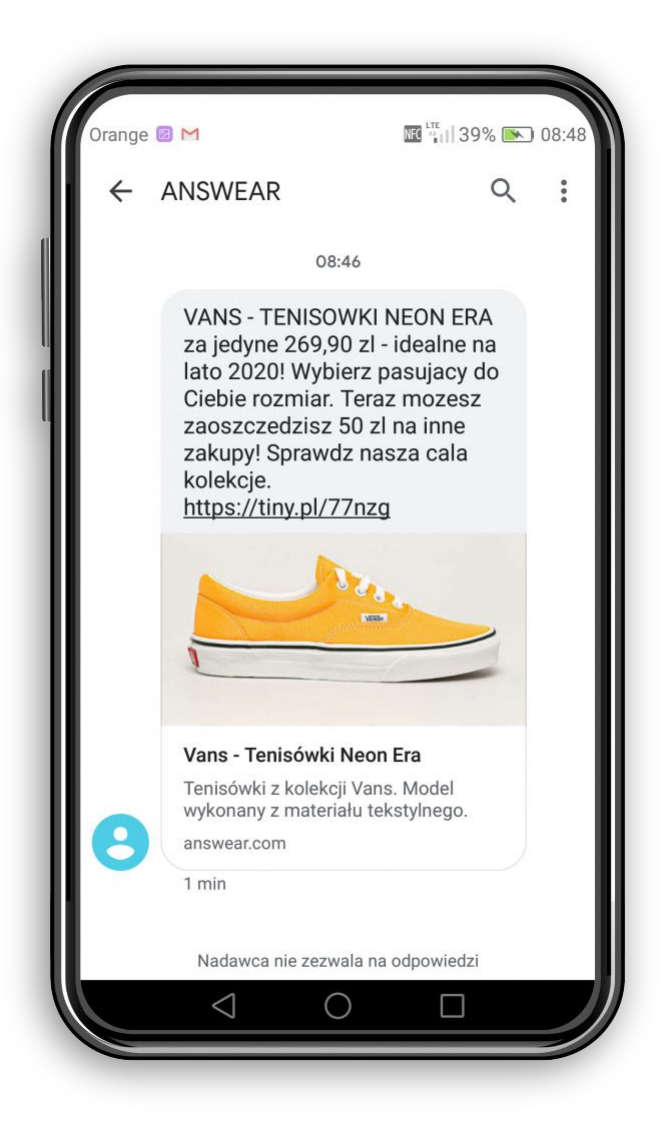

*Prezentacja graficzna na przykładzie "Wiadomości Google" ma charakter poglądowy i może się różnić w zależności od aplikacji obsługującej SMS-y. Powyższa wizualizacja jest realnym przykładem pobrania meta danych ze sklepu internetowego, jednak nie stanowi żadnej oferty lub promocji przedstawionych produktów.*

## **Poznaj tagi OG**

Na kolejnej stronie, poznasz tagi Open Graph, które najczęściej obsługuje czytnik SMS.

Serwer:

## **og:title**

Definiuje tytuł strony lub podstrony. Jest podobny do znacznika META title. Standardowa długość to **55-60 znaków.**

- Struktura: **<meta property="og:title" content=""/>**
- Przykład użycia: *<meta property="og:title" content="SerwerSMS.pl - Masowa wysyłka, powiadomienia i kampanie SMS - SerwerSMS.pl"/>*

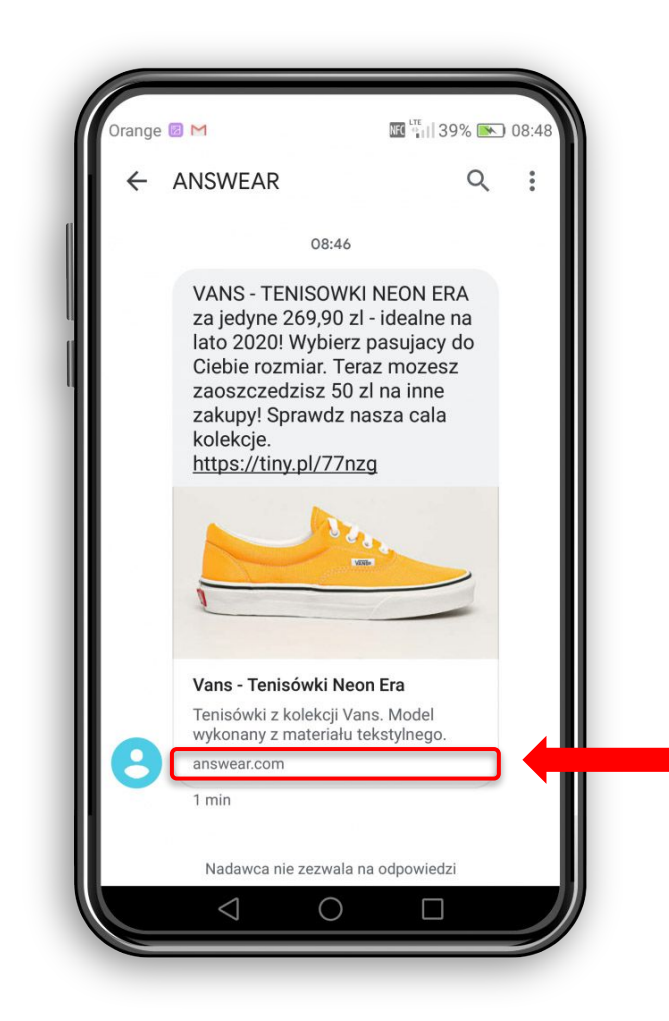

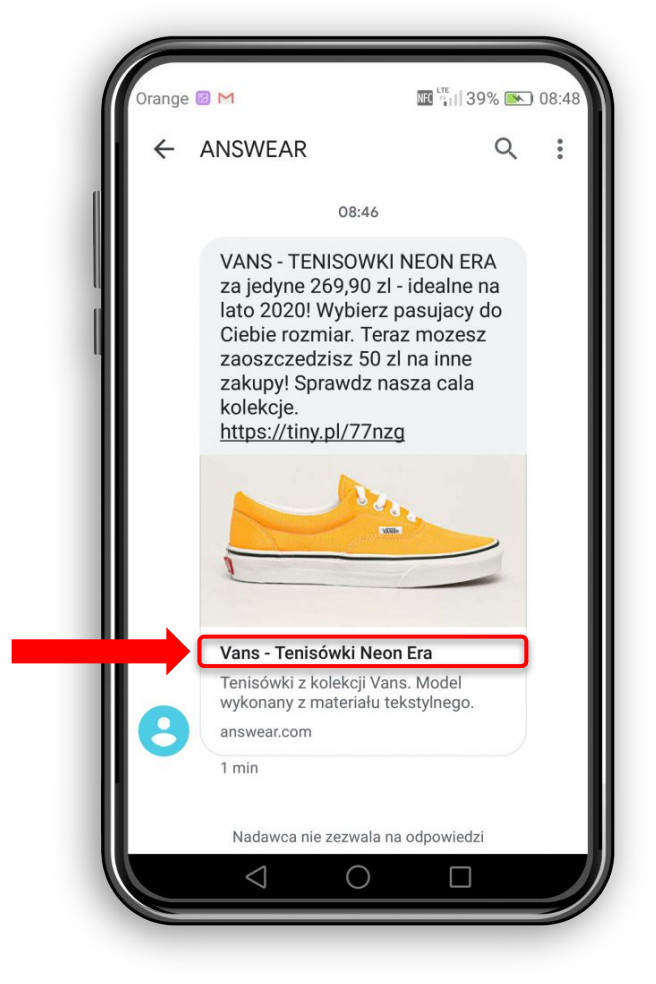

#### **og:url**

Określa adres URL do obiektu, czyli adres naszej bieżącej strony www.

- Struktura: **<meta property="og:url" content=""/>**
- Przykład użycia: *<meta property="og:url" content="https://serwersms. pl/"/>*

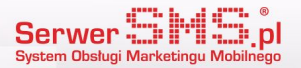

### **og:image**

Wskazuje link do obrazka, który zostanie pobrany i wyświetlony w podglądzie wiadomości. Optymalny rozmiar grafiki to 600x315 lub 1200x630 pixeli.

- Struktura: **<meta property="og:image" content=""/>**
- Przykład użycia: *<meta property="og:image" content="https://static.serw ersms.pl/img/serwersms\_log o.png"/>*

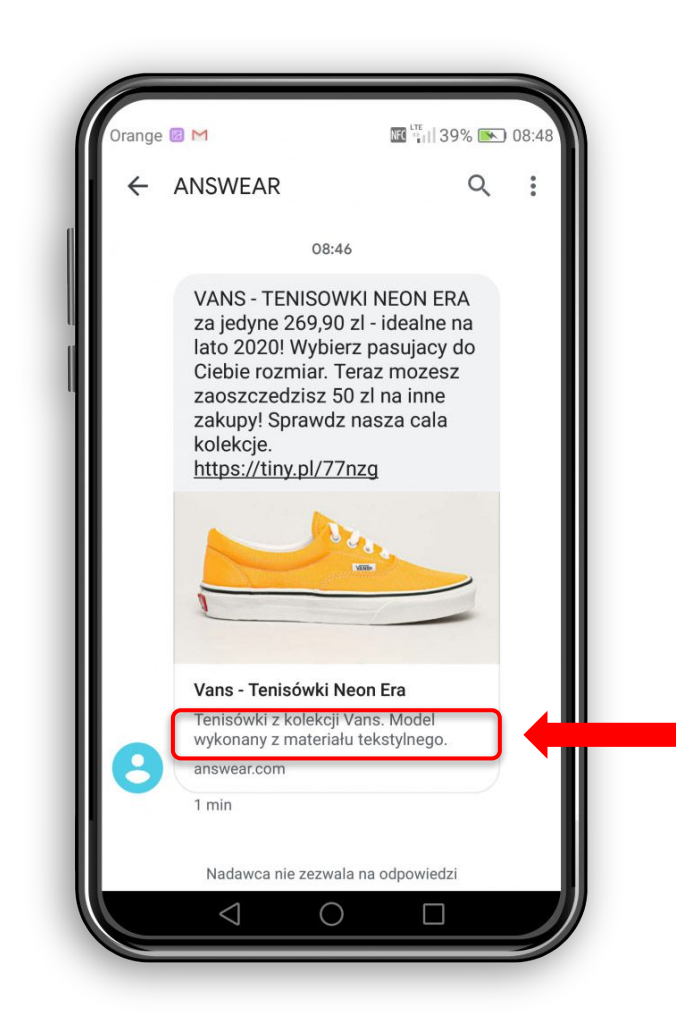

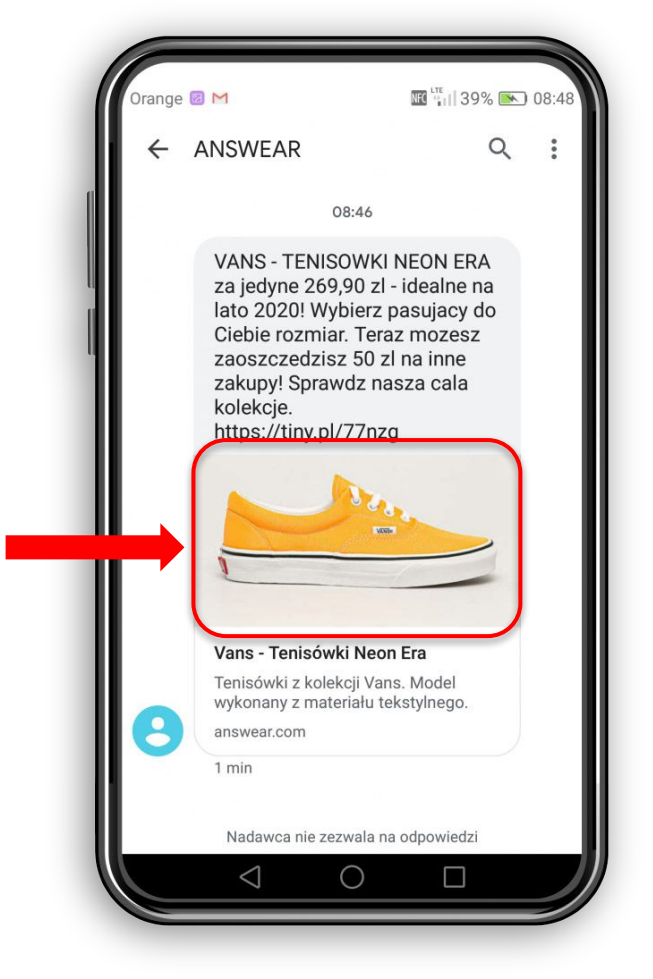

## **og:description**

Definiuje skrócony opis produktu, który zostanie pobrany i wyświetlony we wiadomości poniżej grafiki.

- Struktura: **<meta property="og:description" content=""/>**
- Przykład użycia: *<meta property="og:description" content="Tenisówki z kolekcji Vans. Model wykonany z materiału tekstylnego.">*

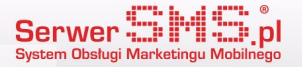

#### **og:type**

określa typ obiektu. W naszym przypadku posiada wartość 'website'.

- Struktura: **<meta property="og:type" content="website" />**
- Po wprowadzeniu odpowiednich tagów warto skorzystać z narzędzia do debugowania *https://developers.facebook.com/tools/debug/#\_=\_* , które pozwoli sprawdzić jak prezentują się nasze meta dane.
- Testy można wykonać również po zalgowaniu się do [www.serwersms.pl](http://www.serwersms.pl)

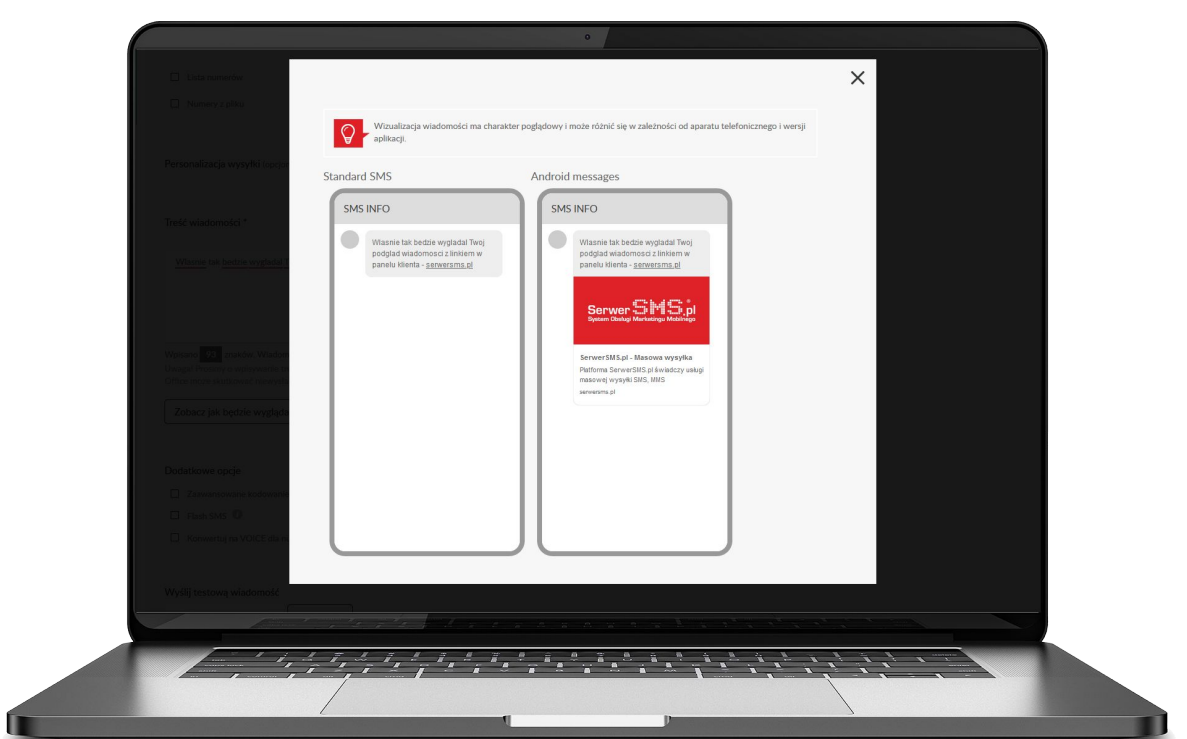

## **Dziękujemy**

W przypadku pytań zachęcamy do kontaktu [bok@serwersms.pl](mailto:bok@serwersms.pl)

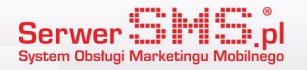